### MIPS Pseudo Instructions and Functions

Philipp Koehn

16 March 2016

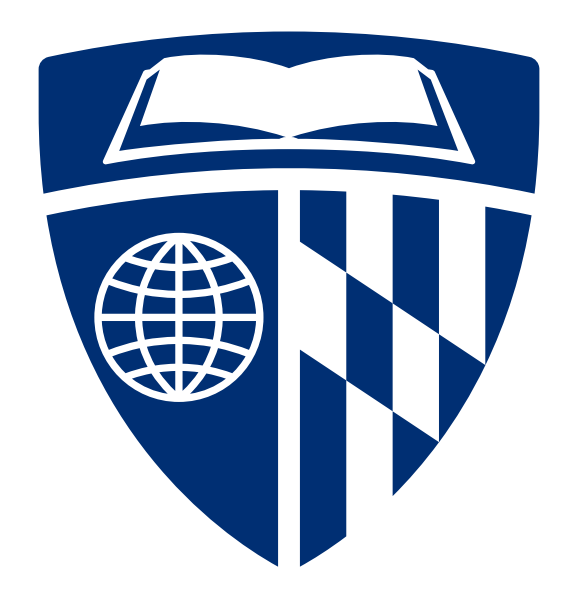

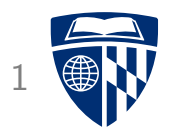

# pseudo instruction

### Assembler <sup>2</sup>

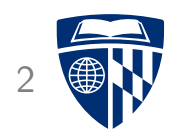

- Assembler convert readable instructions into machine code
	- assembly language: add \$t0, \$s1, \$s2
	- machine code: 00000010 00110010 01000000 00100000
- Make life easier with address labels

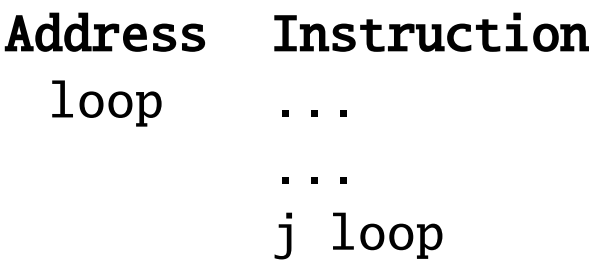

## Pseudo Instructions <sup>3</sup>

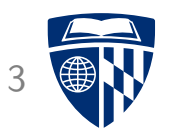

- Some instructions would be nice to have
- For instance: load 32 bit value into register

li \$s0, 32648278h

• Requires 2 instructions

lui \$s0, 3264h ori \$s0, \$s0, 8278h

- Pseudo instruction
	- available in assembly
	- gets compiled into 2 machine code instructions

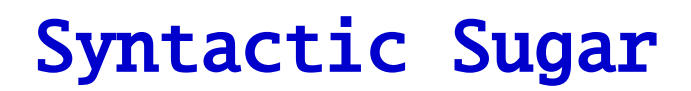

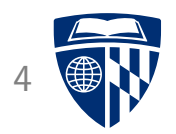

• Move

move \$t0, \$t1

• Compiled into add instruction

add \$t0, \$zero, \$t

# **Reserved Register**

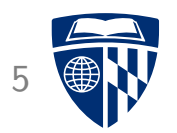

• Example: load word from arbitrary memory address

lw \$s0, 32648278h

- Memory address 32648278h has to be stored in register
- Solution: use reserved register \$at

lui \$at, 3264h ori \$at, \$s0, 8278h lw \$s0, 0(\$at)

#### Another Example

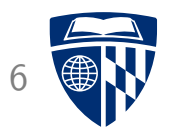

• Branch if less than

blt \$t0, \$t1, address

• Compiled into add instruction

slt \$at, \$t0, \$t1 bne \$at, \$zero, address

(slt = set if less than)

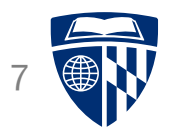

# code example

# **Factorial**

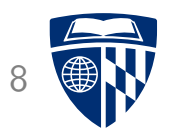

• Compute  $n! = n \times n - 1 \times n - 2 \times ... \times 2 \times 1$ 

- Iterative loop
	- initialize sum with n
	- $-$  loop through n-1, n-2, ..., 1
	- multiple sum with loop variable

# **Implementation**

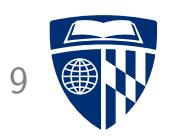

```
• Registers
  – $a0: n (loop variable)
  - v0: sum
• Initialize
            move $v0, $a0 \# initialize sum with n
 Loop setup
       loop:
            addi a_0, a_0, a_1 # decrement n
            beq $a0, $zero, exit # = 0? then done
            ...
            j loop
• Multiplication
            mul v_0, v_0, v_0, a_0 # sum = sum * n
```
# Code 10

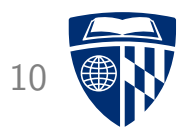

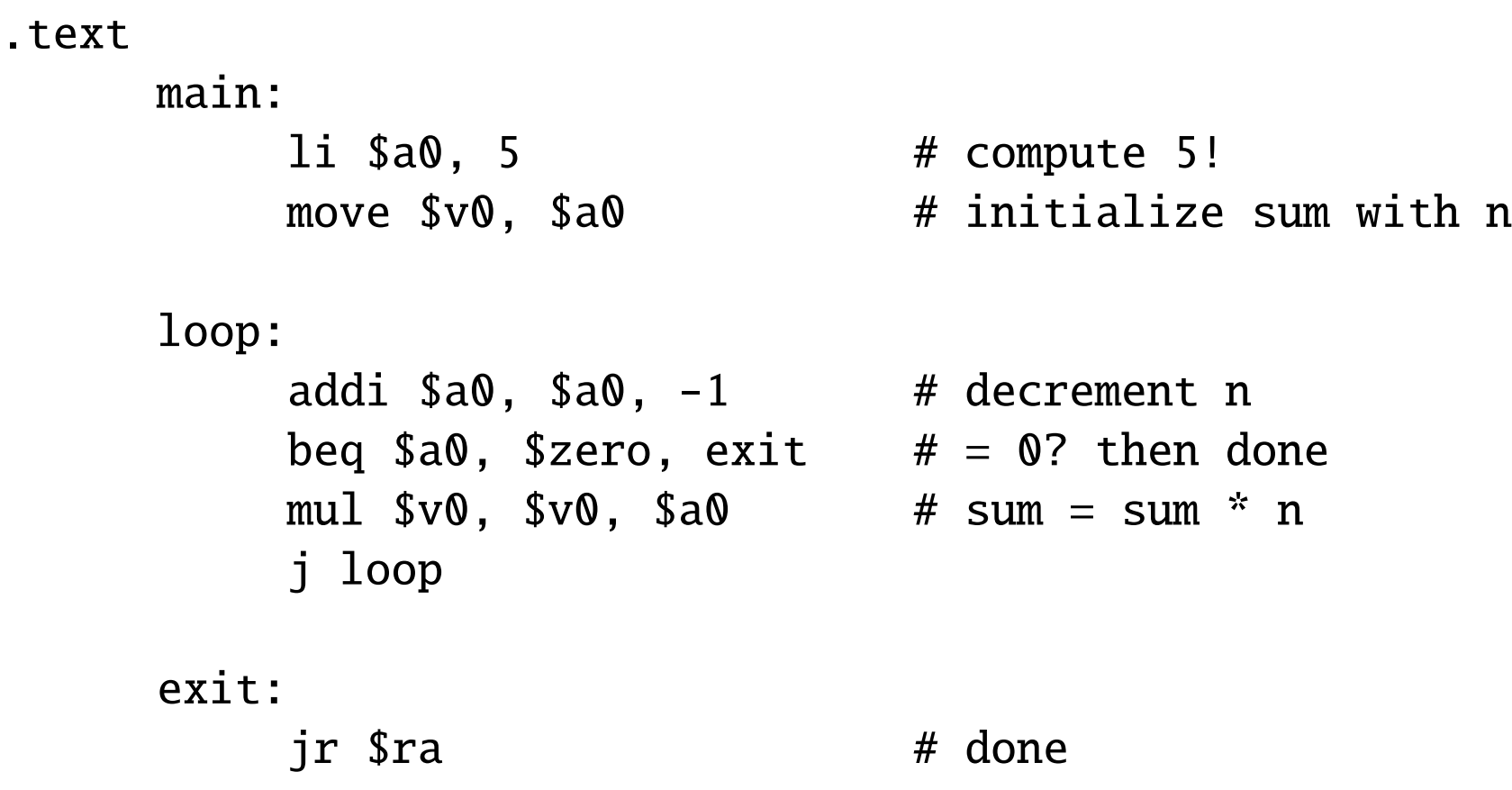

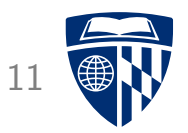

# jumps and subroutines

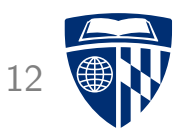

• MIPS instruction

#### j address

- Only 26 bits available for address (6 bits of op-code)
- $\Rightarrow$  32 bit address constructed by concatenating
	- upper 4 bits from current program counter
	- 26 bits as specified
	- $-2$  bits with value " $0$ "
	- Proper 32 bit addressing available with

#### jr \$register

## Jump and Link: Subroutines

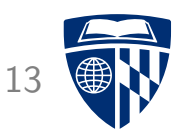

• MIPS instructions

jal address jalr \$register

- Address handling as before
- Stores return address in register \$ra (31st register)
- Return from subroutine

jr \$ra

# **Register Conventions**

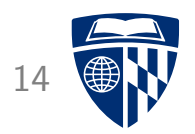

- Arguments to subroutine: registers \$a0, \$a1, \$a2, \$a3
- Return values from subroutine: registers \$v0, \$v1, \$v2, \$v3
- Conceptually

 $(Sv0, Sv1, Sv2, Sv3) = f(Sa0, Sa1, Sa2, Sa3)$ 

# **Example**

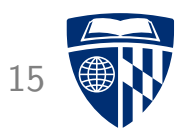

• Subroutine to add three numbers

```
main:
    li $a0, 10
    li $a1, 21
    li $a2, 33
    jal add3
add3:
    add $v0, $a0, $a1
    add $v0, $v0, $a2
    jr $ra
```
### Another Example

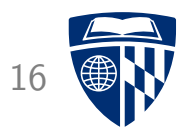

```
• Subroutine for a + b - cmain:
          li $a0, 10
          li $a1, 21
          li $a2, 33
          jal add-and-sub
      add-and-sub:
          add $a0, $a0, $a1
          move $a1, $a2
          jal my-sub
          jr $ra
     my-sub:
          sub $v0, $a0, $a1
          jr $ra
```
• What could go wrong?

# Safekeeping

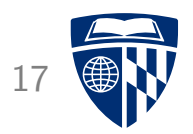

- Recursive calls: must keep return address \$ra in safe place
- May also want to preserve other registers
- Temporary registers \$t0-\$t9 may be overwritten by subroutine
- Saved registers \$s0-\$s7 must be preserved by subroutine
- Note
	- all this is by convention
	- you have to do this yourself

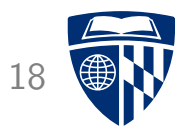

# stack

## **Stack**

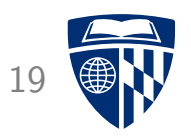

- $\bullet$  Recall: 6502
	- JSR stored return address on stack
	- RTS retrieved return address from stack
	- special instructions to store accumulator, status register
- MIPS: software stack
- By convention: stack pointer register \$sp (29<sup>th</sup> register)
- Why not always use the stack? It's slow

### Alternate Idea

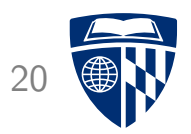

• Store return address in saved register \$s0

• But: now have to preserve \$s0 on stack

## Store Return Address on Stack

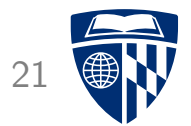

• Decrease stack pointer

addi \$sp, \$sp, -4

32-bit address has 4 bytes

• Store return address

sw \$ra 0(\$sp)

sw = store word

• Stack pointer points to last used address

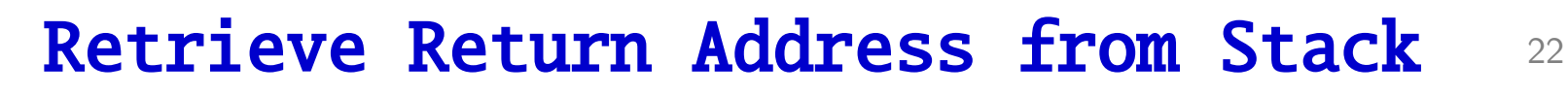

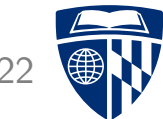

• Load return address

lw \$ra 0(\$sp)

 $lw = store word$ 

• Increase stack pointer

addi \$sp, \$sp, 4

# **Multiple Registers**

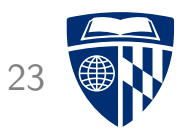

• Store multiple registers

addi  $s_p$ ,  $s_p$ ,  $-12$ sw \$ra 0(\$sp) sw \$s0 4(\$sp) sw \$s1 8(\$sp)

#### • Load

lw \$ra 0(\$sp) lw \$s0 4(\$sp) lw \$s1 8(\$sp) addi \$sp, \$sp, 12

### Frame Pointer

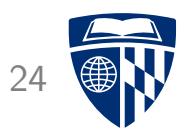

- What if we want to consult values stored on the stack?
- Example
	- subroutine stores return address and some save registers on stack
	- some code does something
		- (maybe even store more things on stack)
	- subroutine wants to consult stored return address
- Stack pointer has changed
	- $\rightarrow$  may be difficult to track down
- Solution
	- $-$  store entry stack pointer in frame pointer \$fp (30<sup>th</sup> register) move \$fp, \$sp
	- retrieve return address using frame pointer
		- lw \$s0, 0(\$fp)

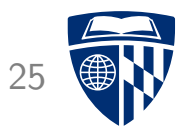

# example

# Recall: Factorial

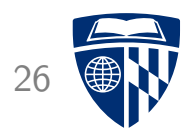

#### .text

- li \$a0, 5 # compute 5! move \$v0, \$a0 # initialize sum with n
	-

#### loop:

- addi  $a_0$ ,  $a_0$ ,  $a_1$  # decrement n beq \$a0, \$zero, exit  $# = 0$ ? then done mul  $v0, sv0, so0$  # sum = sum \* n j loop
	-

exit:

jr \$ra # done

# Implemented as a Function

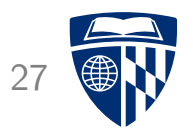

• Subroutine call (function argument in \$a0)

main: li \$a0, 5 # compute 5! jal fact  $\#$  call function

• Return from subroutine (return value is in \$v0)

exit: jr \$ra # done

# Scaffolding 28

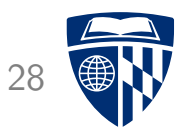

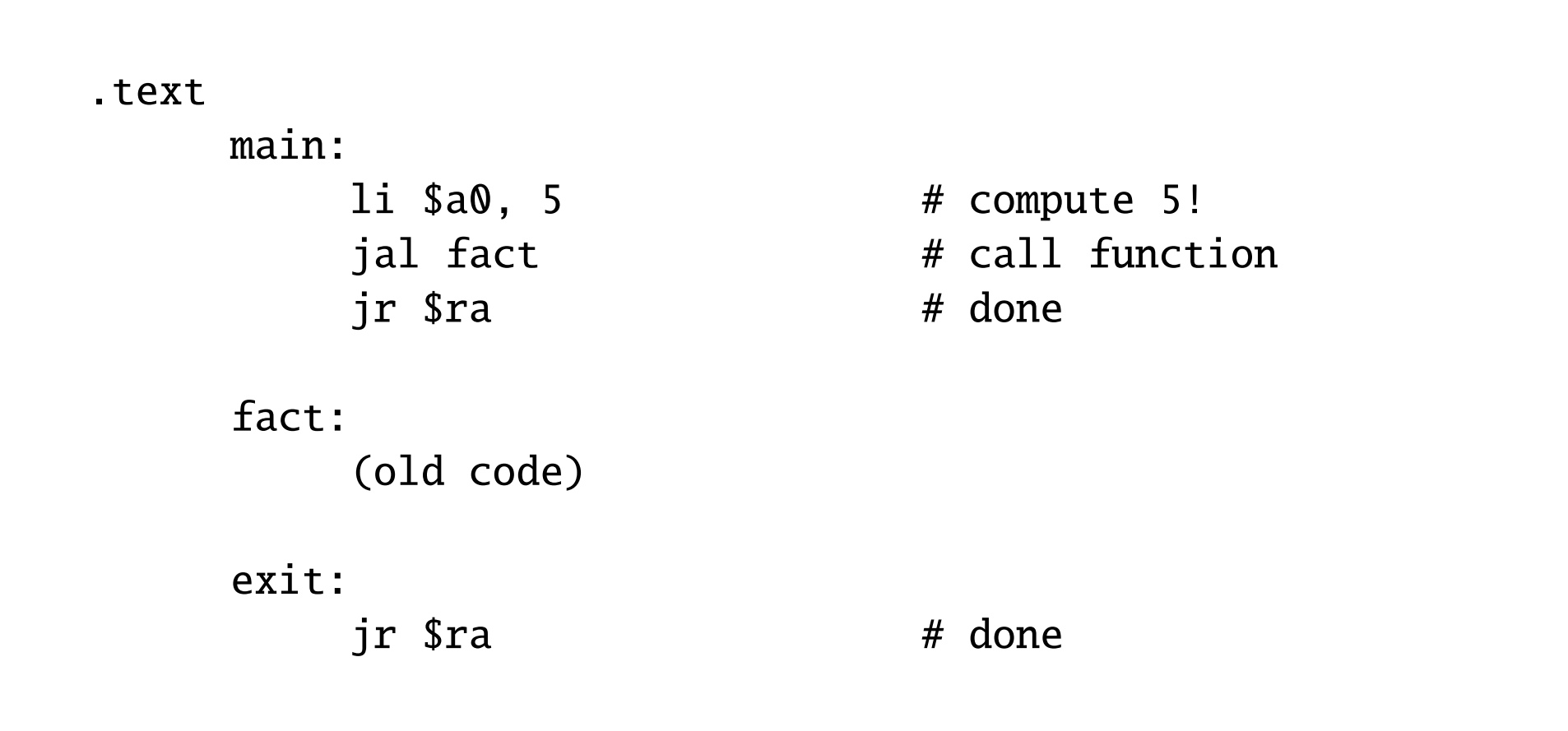

# **Complete Code**

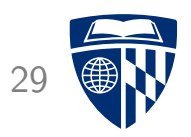

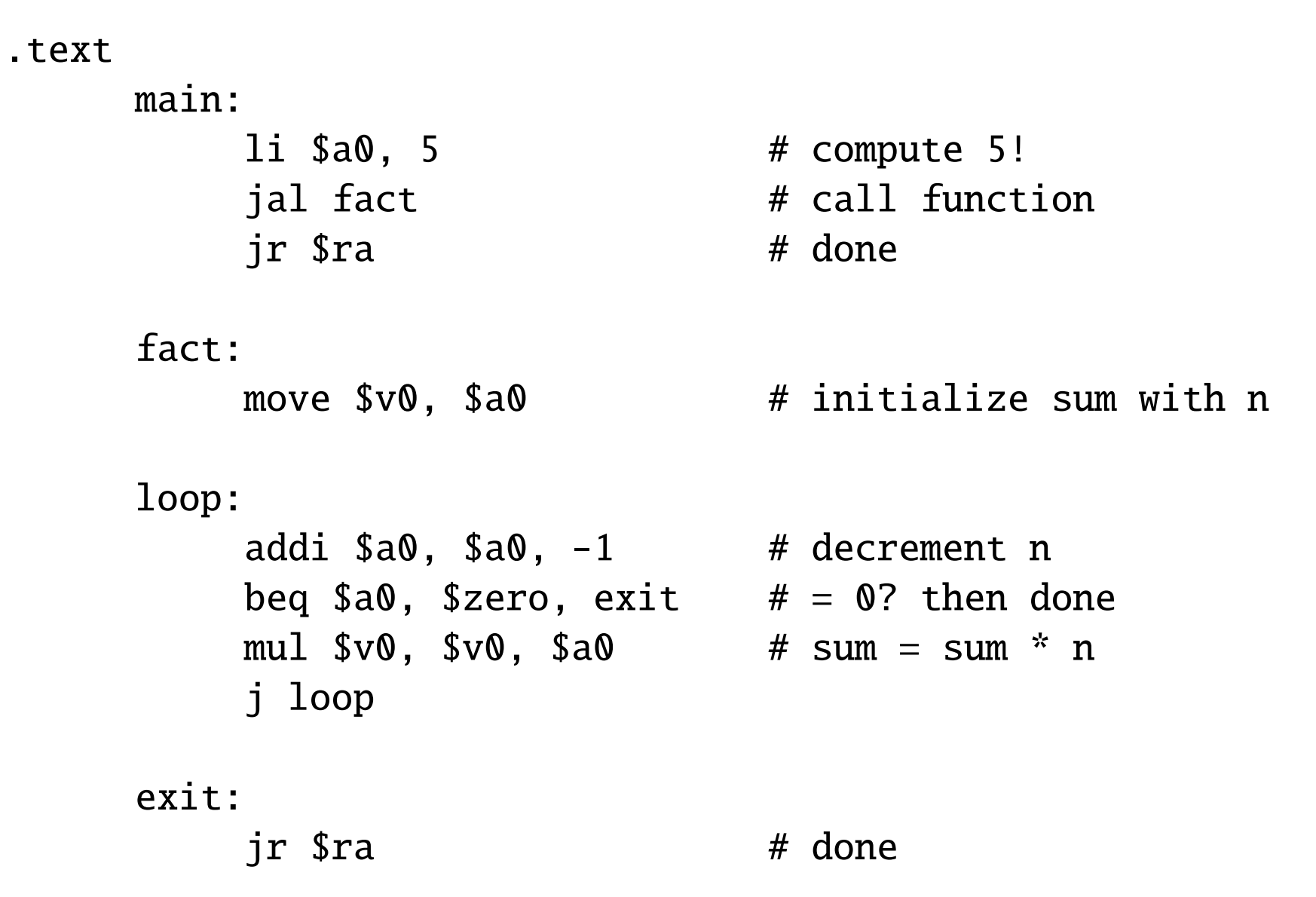

## **Recursive Implementation**

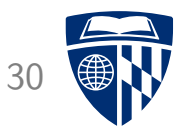

- Idea:  $f(n) = f(n-1) * n$
- Recursive call needs to preserve
	- return address
	- argument (n)

# Termination Condition

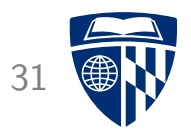

```
• Check if argument is 0
    fact:
         beq a_0, b_0, c_1, d_1 and d_2 = 0? then done
         (common case)
    final:
         li $v0, 1
         jr $ra # done
```
• Note: no need to preserve registers

### **Core Recursion**

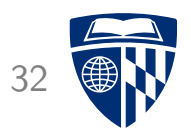

• Recursive call f(n-1)

addi  $a_0$ ,  $a_0$ ,  $a_1$  # decrement n jal fact  $#$  recursive call  $-$ > \$v0 is  $f(n-1)$ 

• Multiply with argument

mul  $v_0$ ,  $v_0$ ,  $a_0$   $\neq$   $f(n-1)$   $\neq$  n

# Save and Restore Registers

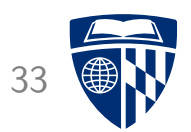

- Save registers
	- addi  $s_p$ ,  $s_p$ ,  $-8$
	- sw \$ra  $0$ (\$sp) # return address on stack sw \$a0 4(\$sp) # argument on stack
- Restore registers
	- addi \$sp, \$sp, 8
	- lw \$ra  $0$ (\$sp) # return address from stack lw \$a0 4(\$sp) # argument from stack

## **Complete Code**

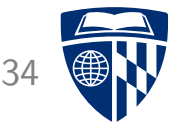

```
fact:
      beq $a0, $zero, final # = 0? then done
      addi s_p, s_p, -8sw $ra 0($sp) # return address on stack
      sw $a0 4($sp) # argument on stack
      addi a_0, a_0, a_1 # decrement n
      jal fact # recursive call \rightarrow $v0 is f(n-1)lw $ra 0($sp) \# return address from stack
      lw $a0 4($sp) # argument from stack
      addi $sp, $sp, 8
      mul v_0, v_0, v_0, a_0 # f(n-1) * n
      \text{ir } \text{A} and \text{r} and \text{A} and \text{A} and \text{A} and \text{A} and \text{A} and \text{A} and \text{A} and \text{A} and \text{A} and \text{A} and \text{A} and \text{A} and \text{A} and \text{A} and \text{A} and \text{A} a
final:
      li $v0, 1
      jr $ra # done
```